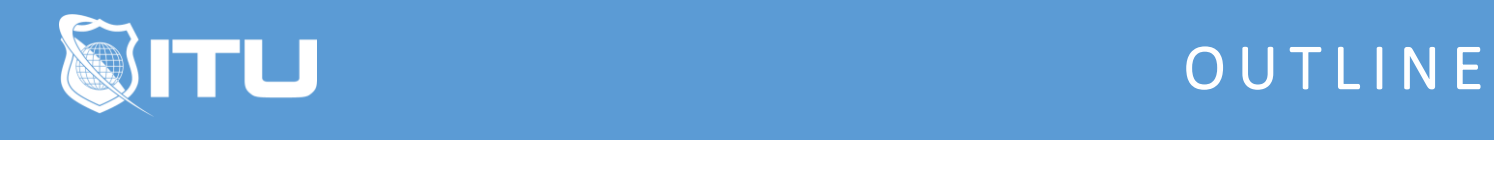

https://www.ituonline.com/

## Basics of Marketing with Social Media

## Basics of Marketing with Social Media

Social Media Introduction Creating A Google Account Setting Up Your Twitter Account Getting Your Twitter House In Order Why Facebook For Your Business Using Facebook As A Business Setting Up Your Business Page Setting Your Cover Photo Tying It All Together Tip-Adding Admins In Facebook